# **Redmine - Defect #22628**

## **Create issue with custom fields with ruby API**

2016-04-25 13:28 - Marcin Garski

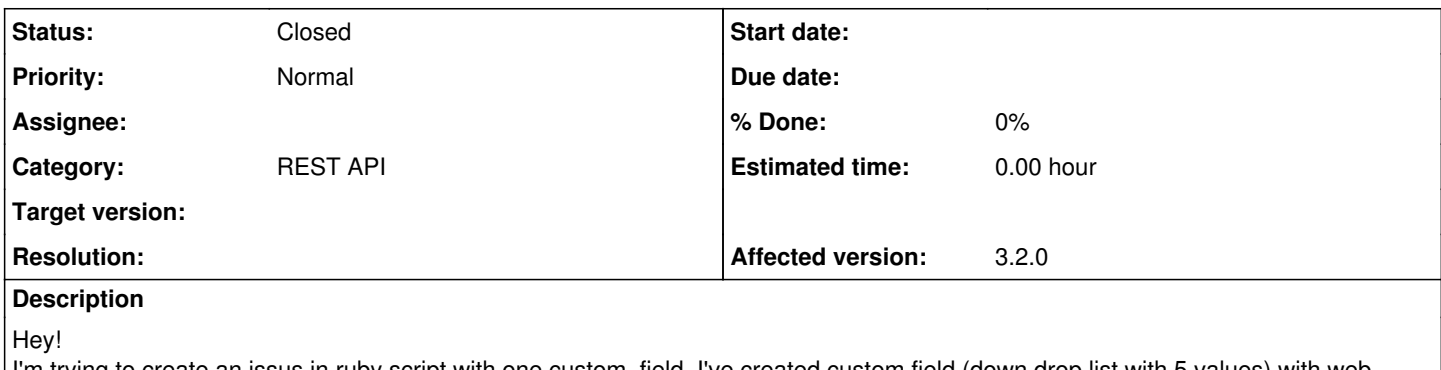

I'm trying to create an issus in ruby script with one custom\_field. I've created custom field (down drop list with 5 values) with web interface. I tried to do this according to wiki: [Rest\\_api\\_with\\_ruby](https://www.redmine.org/projects/redmine/wiki/Rest_api_with_ruby), but I think this wiki page is out of date. I searched for older tickets, found that 'custom\_field\_values' isn't used anymore, the new approach is to do this with array 'custom\_fields' and by update operation (get issue by id and set values in custom\_fields array).

The example given in wiki throws error:

ActiveResource::BadRequest: Failed. Response code = 400. Response message = Bad Reques

The best solution would be to assign the right value while creating issue (one save operation), I don't want to create it in first step, and then set the right value of custom field with update method (two save operations).

Is it possible? Please, correct the wiki page if it's deprecated.

```
Thx for help.
gary
```
#### **History**

### **#1 - 2016-04-25 13:39 - Toshi MARUYAMA**

*- Description updated*

#### **#2 - 2016-04-25 13:42 - Toshi MARUYAMA**

You can edit wiki [Rest\\_api\\_with\\_ruby.](https://www.redmine.org/projects/redmine/wiki/Rest_api_with_ruby)

### **#3 - 2016-04-25 13:49 - Marcin Garski**

Ok, but I haven't figured it out how should it be done. Should I use ':custom\_fields' symbol while creating a new Issue?? That's my problem. :) I can't figure out the syntax.

#### **#4 - 2016-04-25 14:23 - Marcin Garski**

*- Status changed from New to Resolved*

Ok, great, found solution. We need to pass array of hashes as value.

For example, we've created custom\_field named "location" with 2 options (IT,office). Let's assume that redmine created this custom\_field with id=2 (second custom\_field in system, you can check it in your DB), so if we want to add new issue with location: IT it should be:

```
# Creating an issue
issue = Issue.new(
    :subject => 'REST API',
  :assigned_to_id => 1,
    :project_id => 1
  :custom_fields => [\text{id: 2, value: "IT"])
if issue.save
   puts issue.id
else
   puts issue.errors.full_messages
```
works for me! :)

## **#5 - 2016-04-25 15:17 - Toshi MARUYAMA**

*- Status changed from Resolved to Closed*